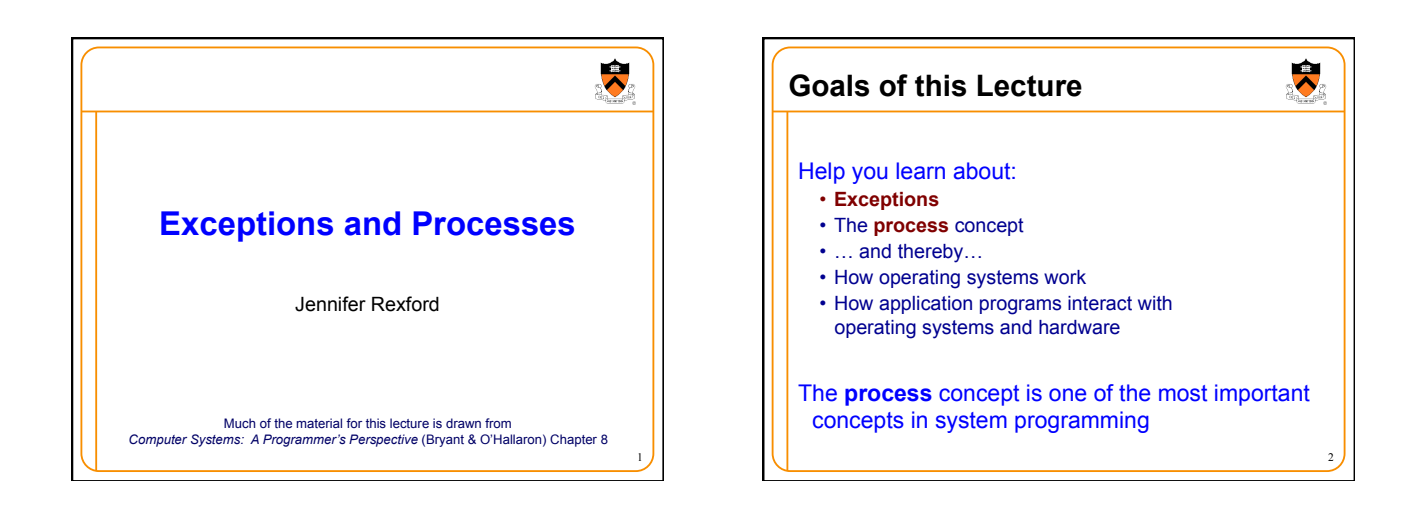

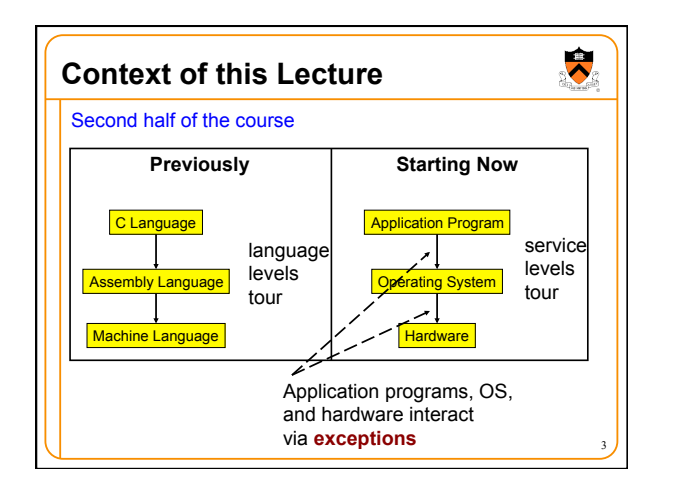

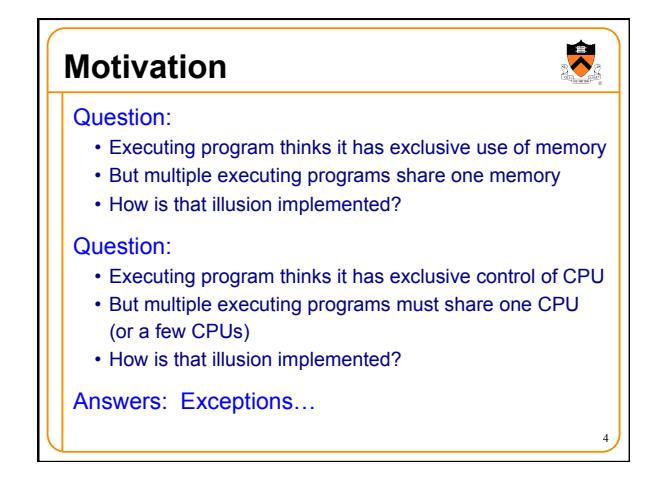

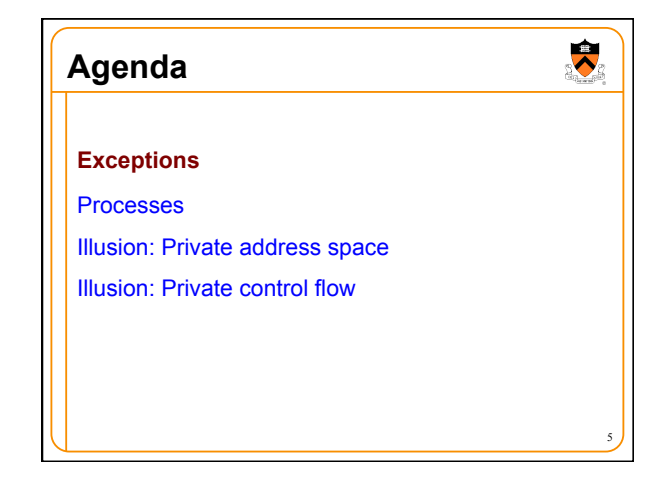

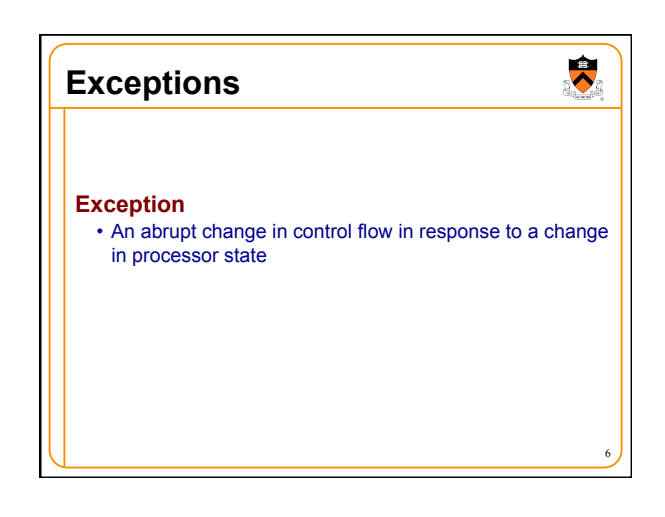

# **Synchronous Exceptions**

#### Some exceptions are **synchronous**

- Occur as result of actions of executing program
- Examples: Synchronous exception occurs when:
	- Application pgm requests I/O
	- Application pgm requests more heap memory
	- Application pgm attempts integer division by 0
	- Application pgm attempts to access privileged memory
	- Application pgm accesses variable that is not in physical memory

7

 $\ddot{\phantom{0}}$ 

- See later in this lecture
- See upcoming *Virtual Memory* lecture

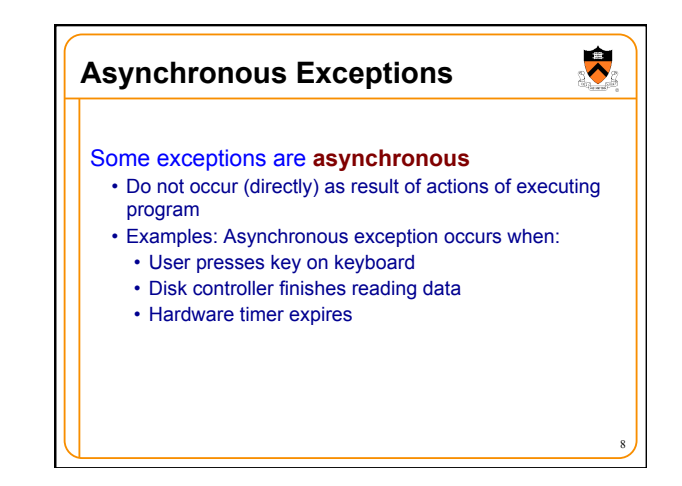

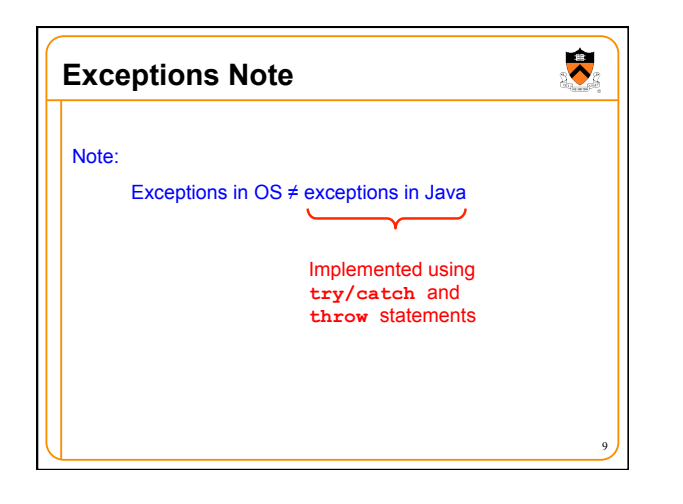

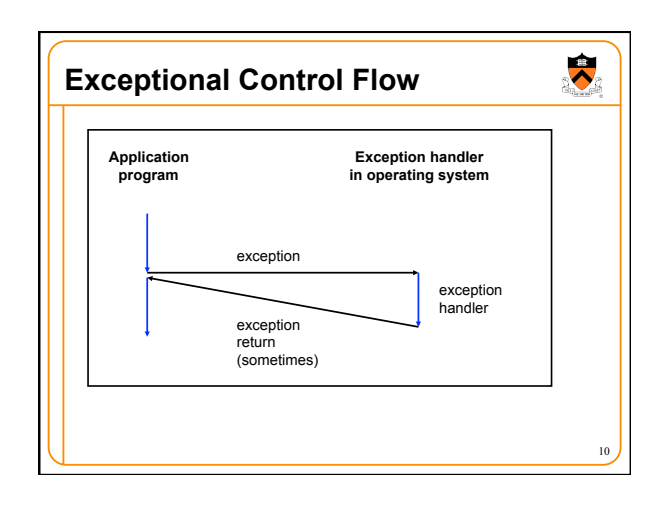

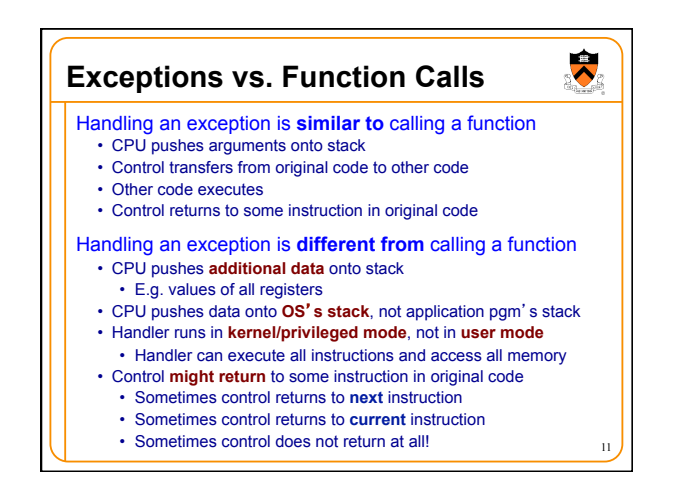

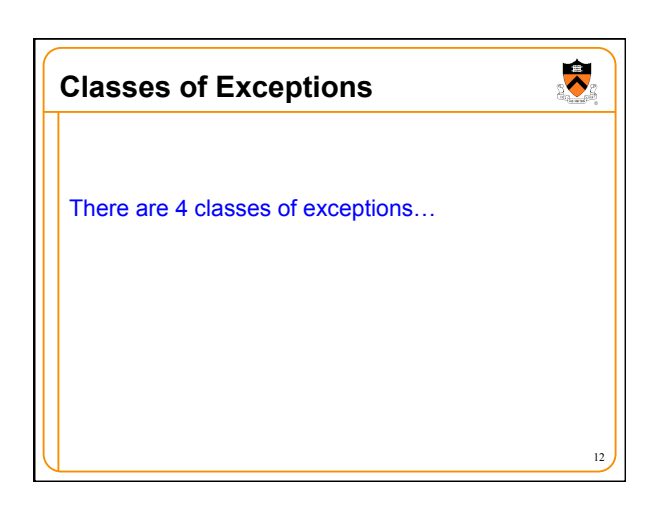

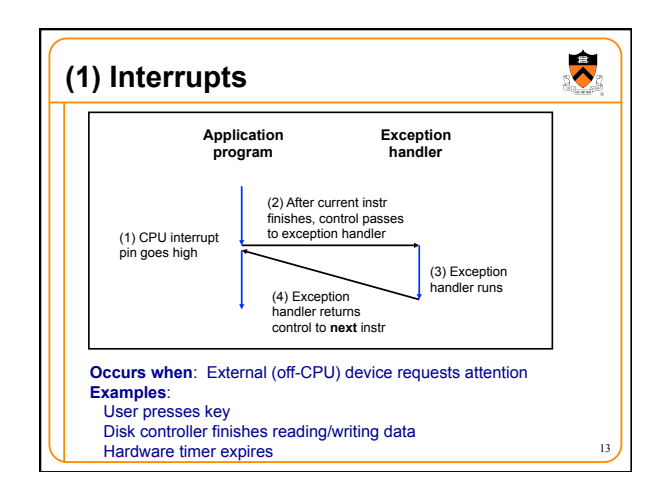

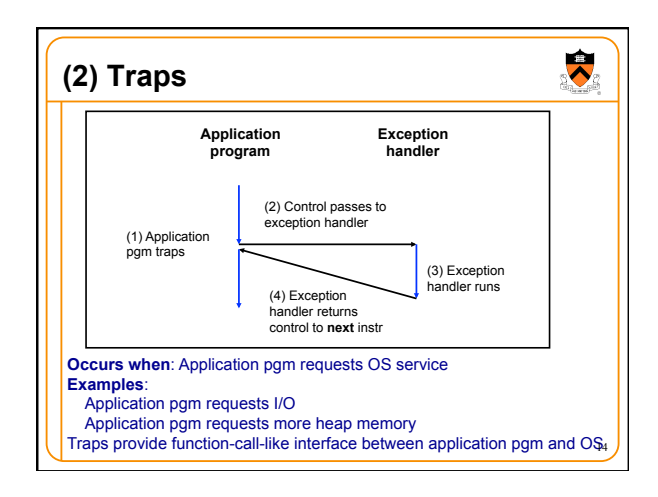

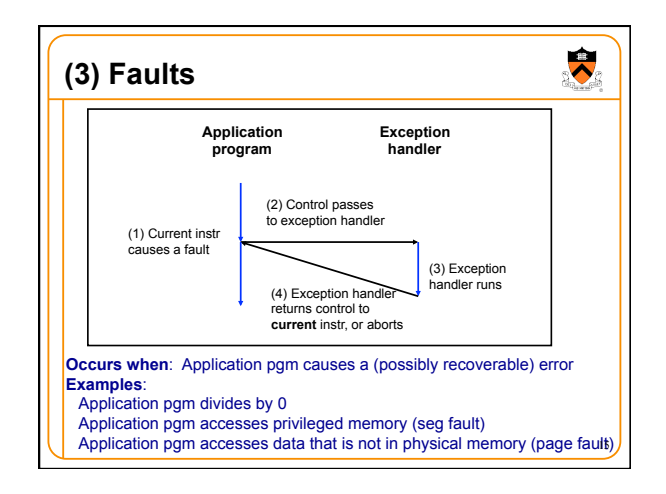

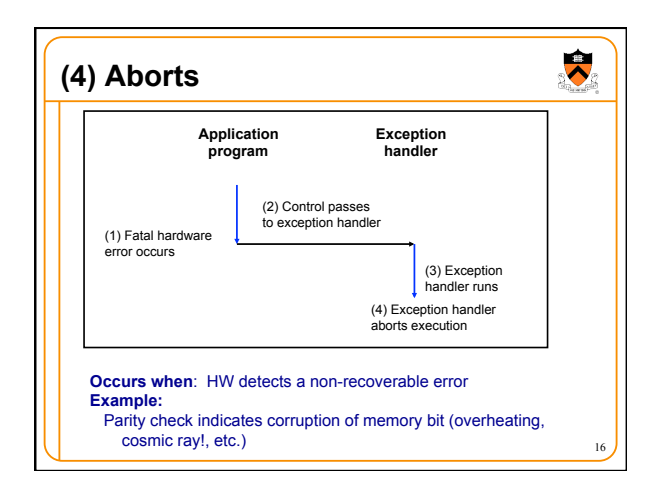

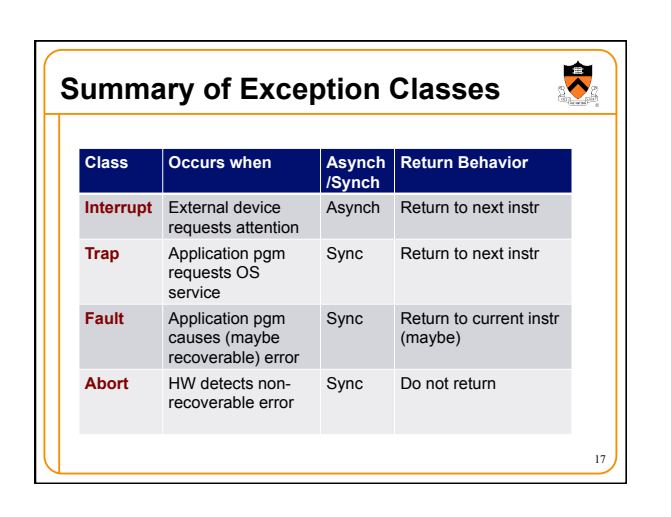

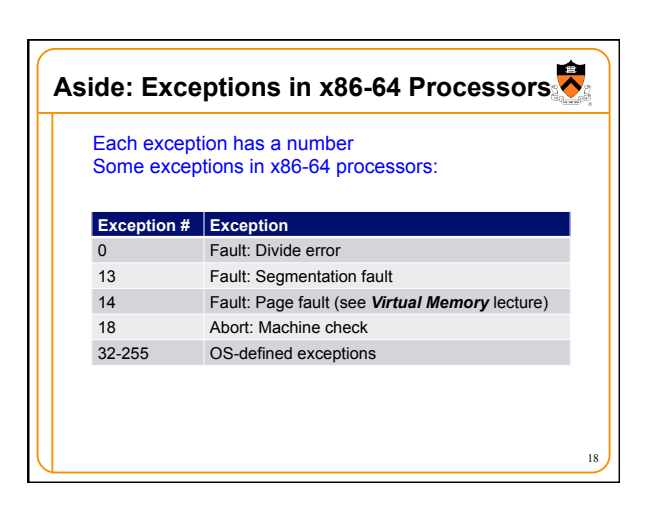

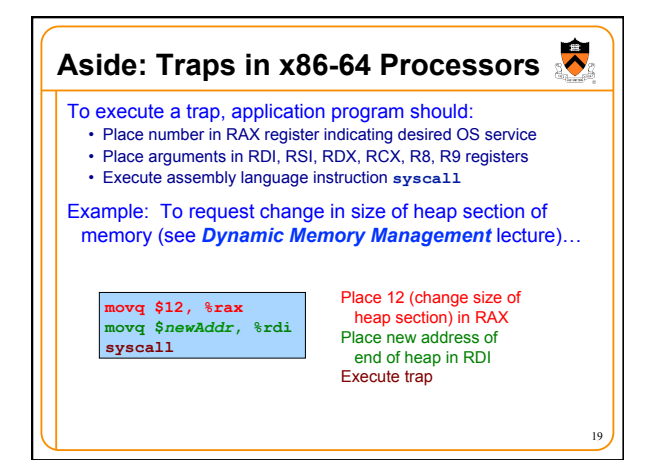

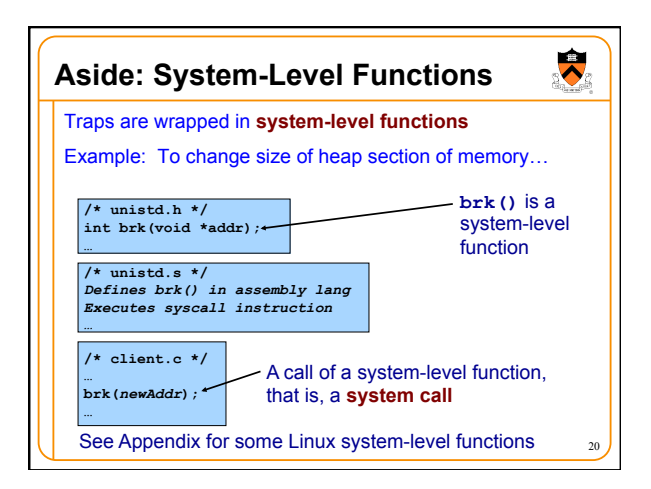

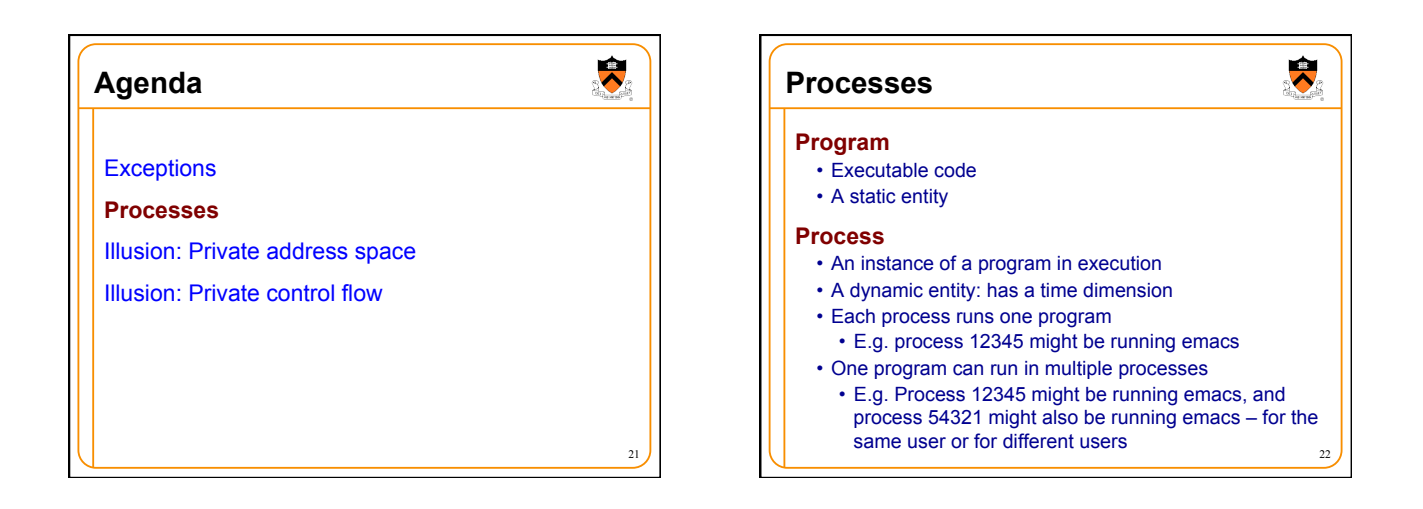

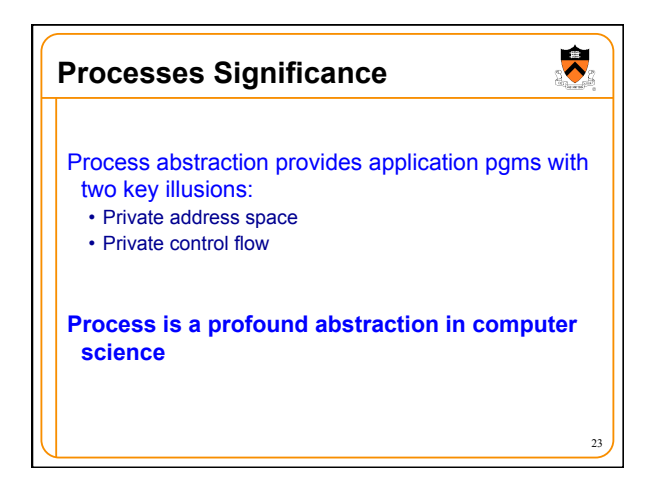

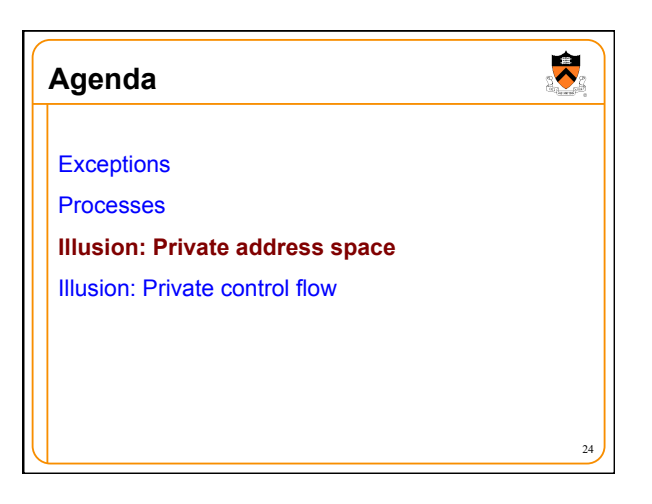

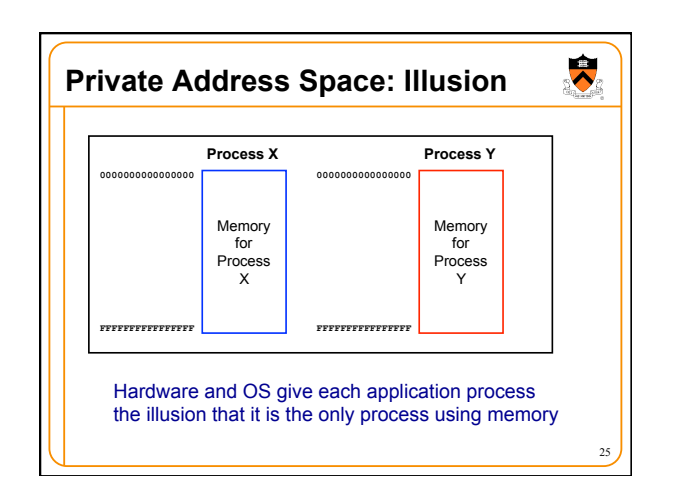

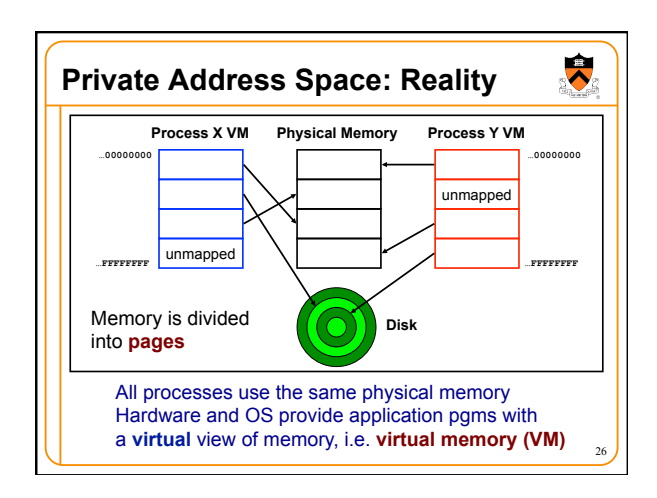

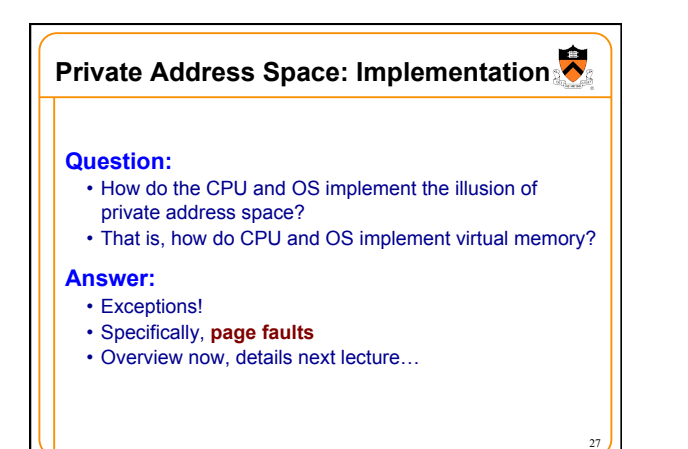

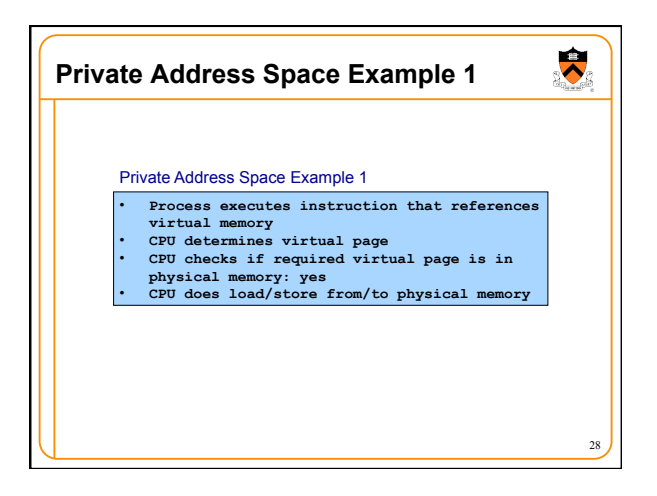

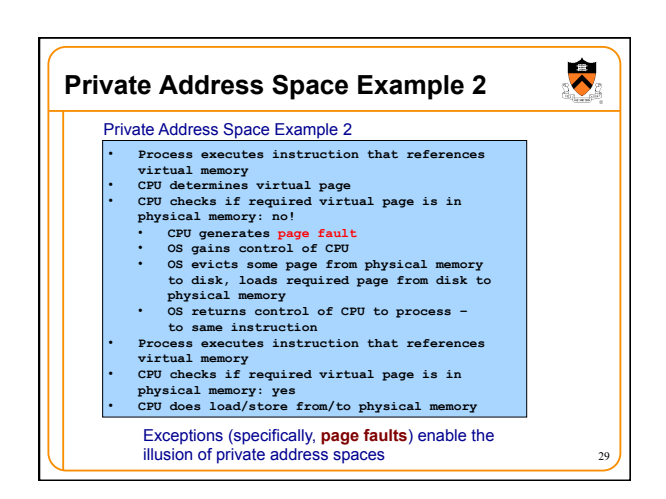

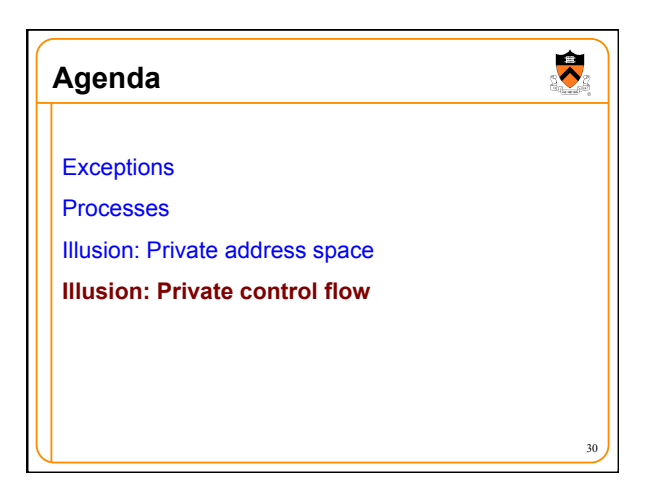

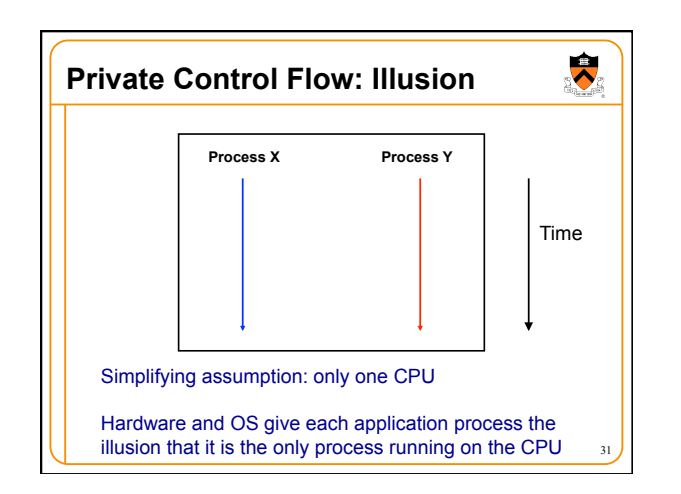

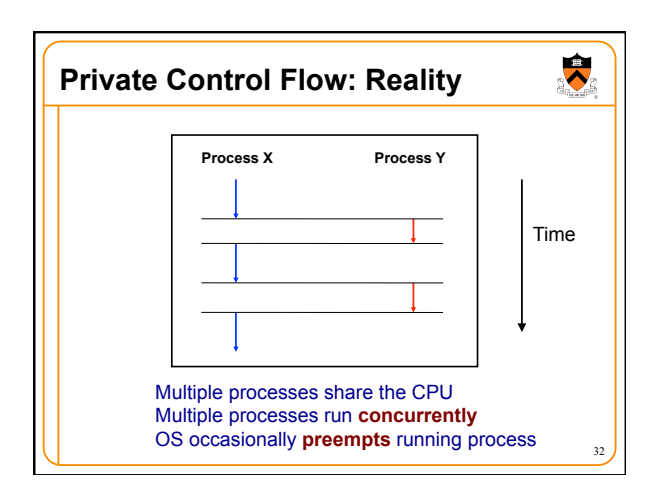

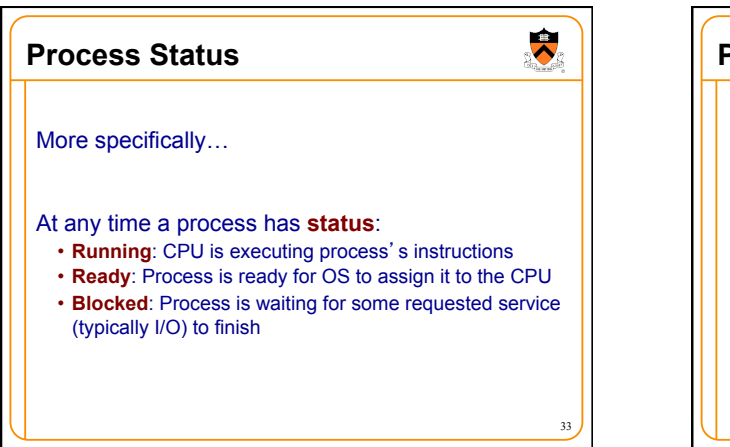

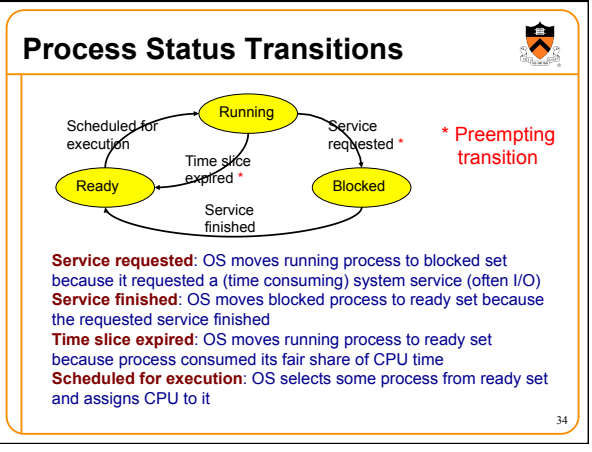

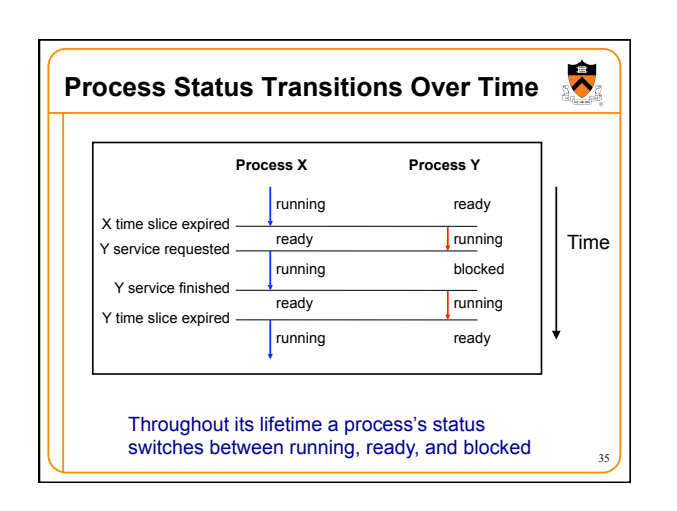

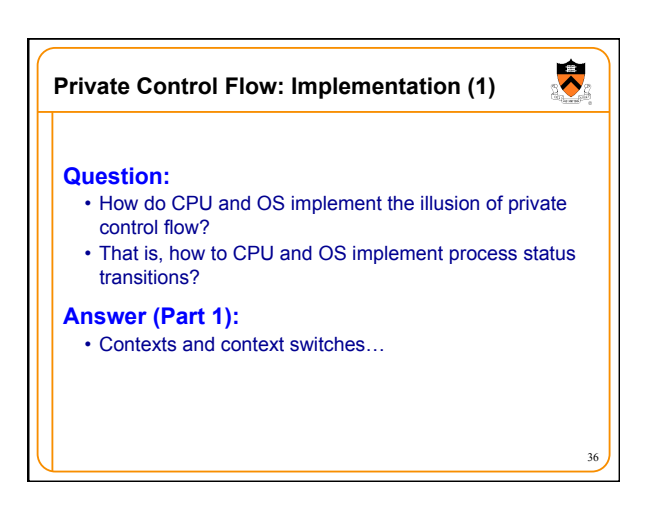

## **Process Contexts**

Each process has a **context** 

- The process's state, that is... • Register contents
- RIP, EFLAGS, RDI, RSI, etc. registers
- Memory contents
- TEXT, RODATA, DATA, BSS, HEAP, and STACK

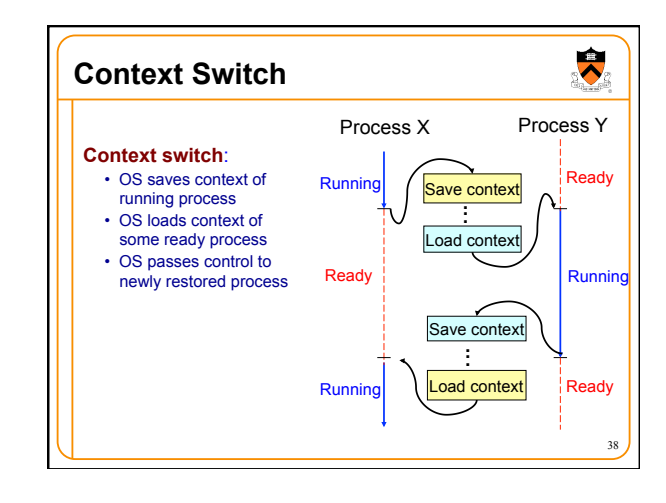

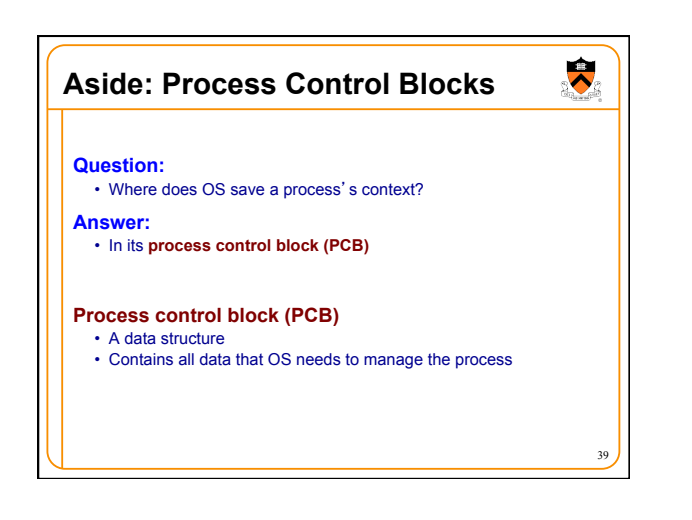

37

 $\ddot{\phantom{0}}$ 

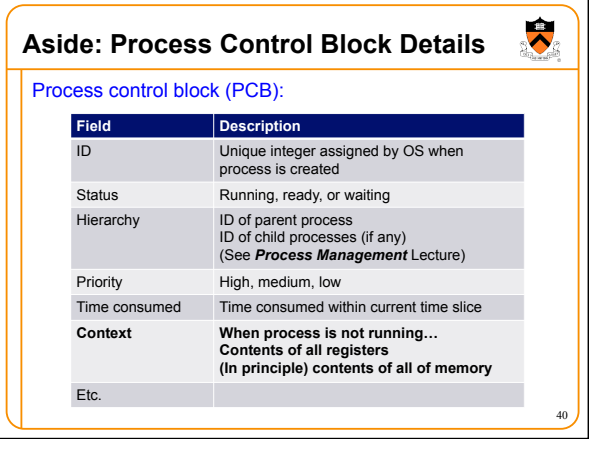

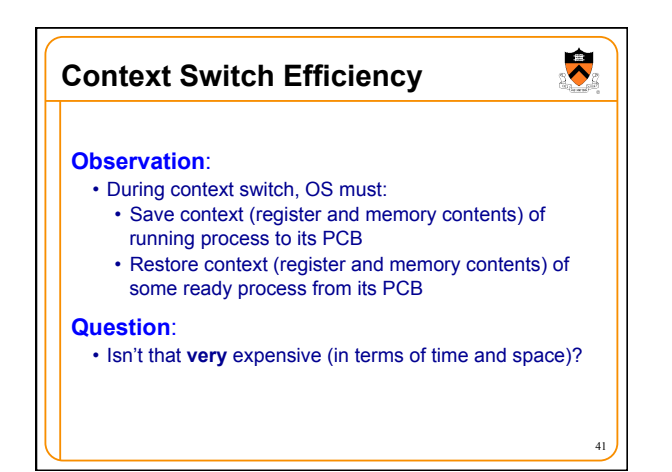

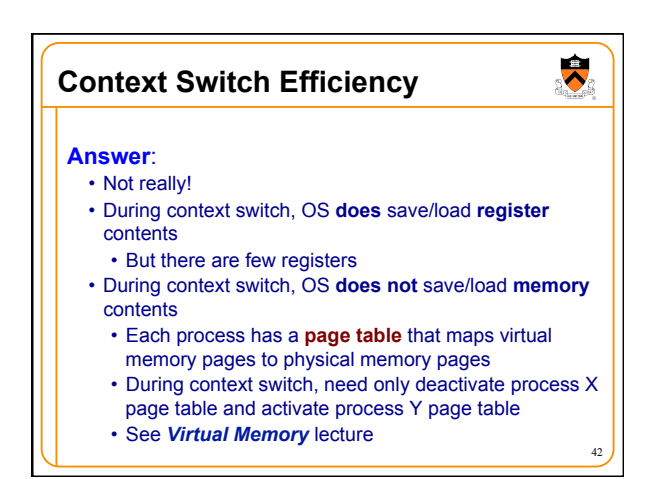

### **Private Control Flow: Implementation (2)**

#### **Question:**

- How do CPU and OS implement the illusion of private control flow?
- That is, how do CPU and OS implement process status transitions?

43

 $\ddot{\phantom{0}}$ 

45

• That is, how do CPU and OS implement context switches?

### **Answer (Part 2):**

- Exceptions!
- Context switches occur while the OS handles exceptions…

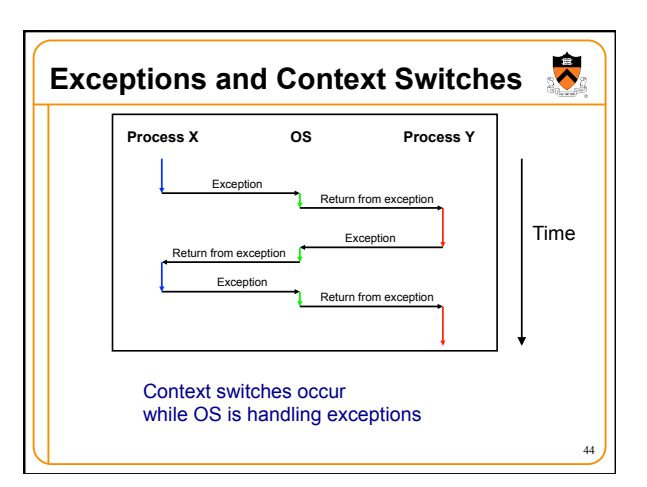

#### $\ddot{\bullet}$ **Exceptions and Context Switches**

#### Exceptions occur frequently

- Process explicitly requests OS service (trap)
- Service request fulfilled (interrupt)
- Process accesses VM page that is not in physical memory (fault)
- Etc.
- … And if none of them occur for a while …
- Expiration of hardware timer (interrupt)

Whenever OS gains control of CPU via exception…

It has the option of performing context switch

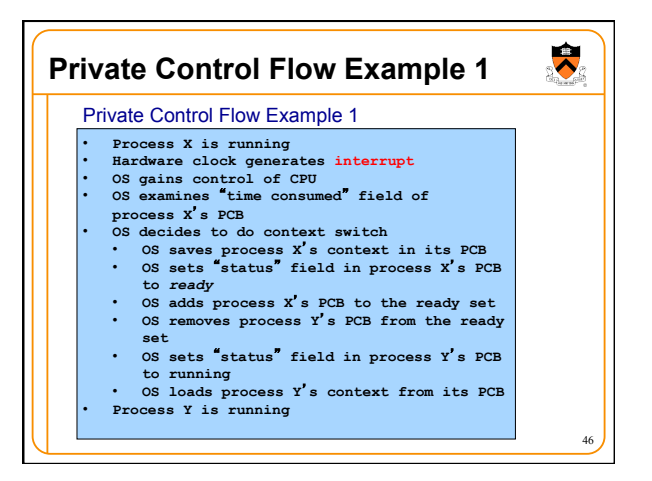

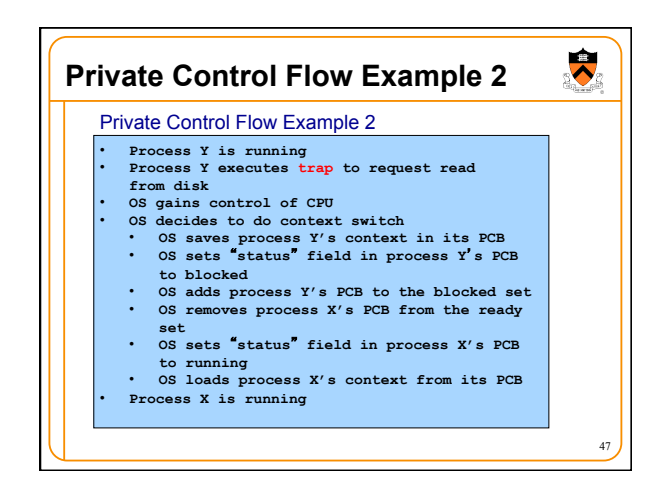

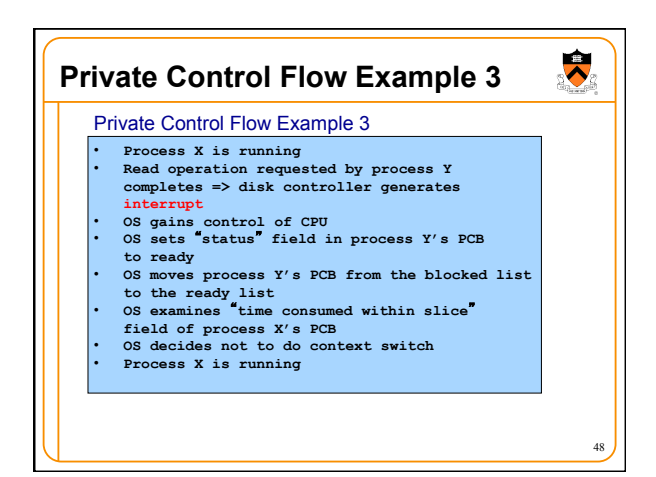

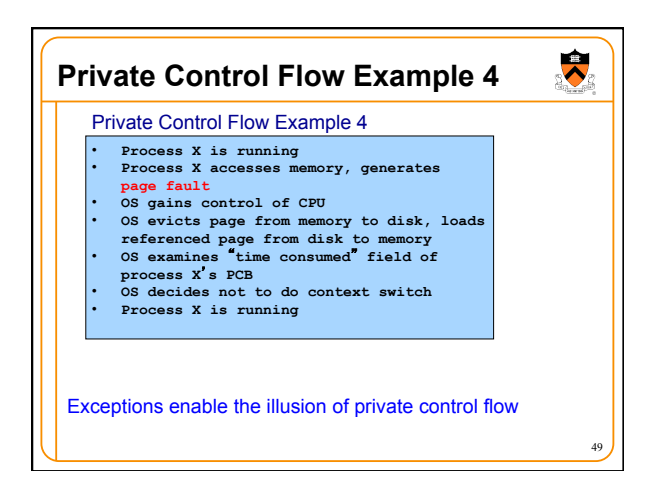

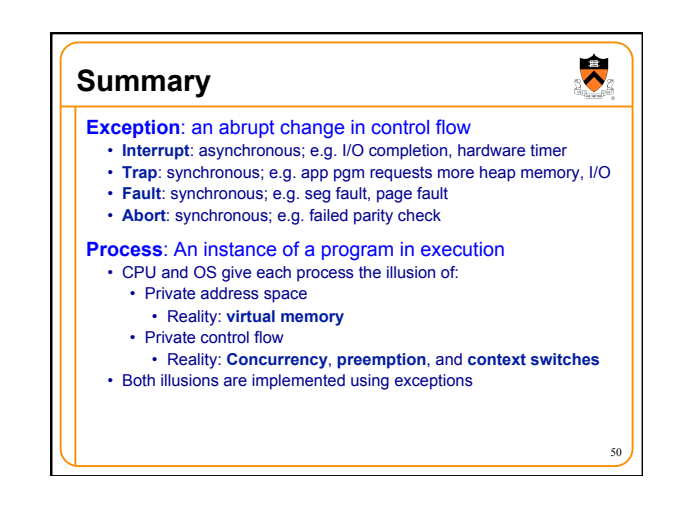

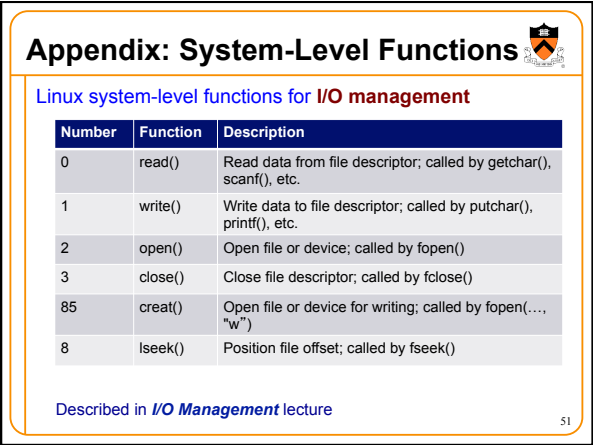

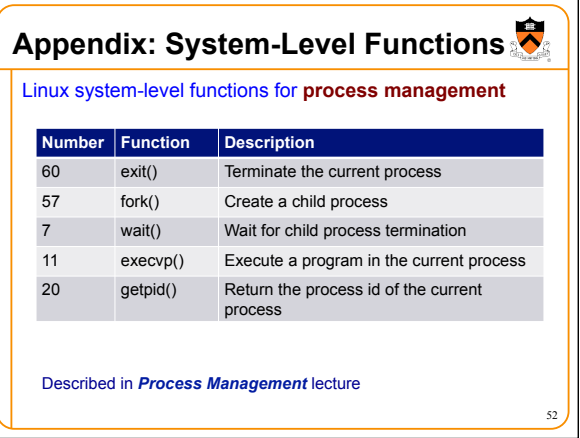

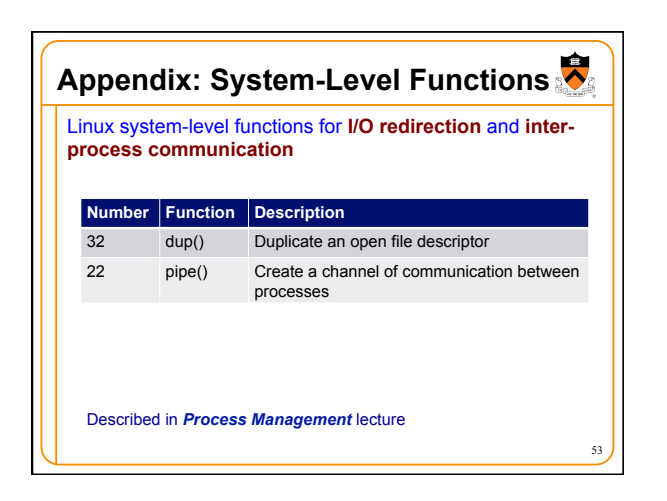

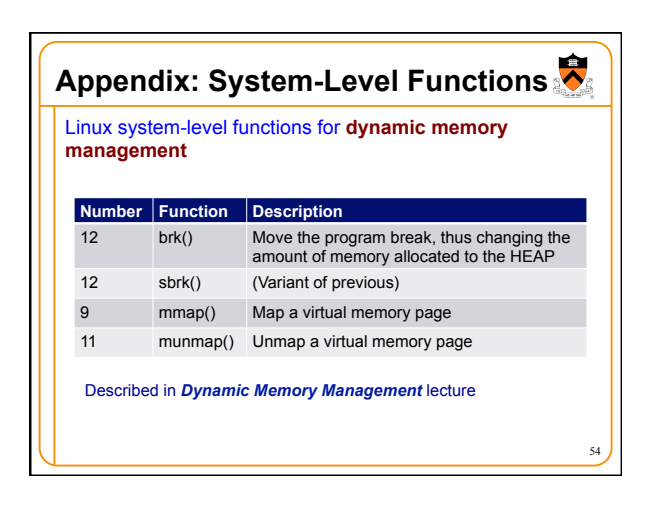

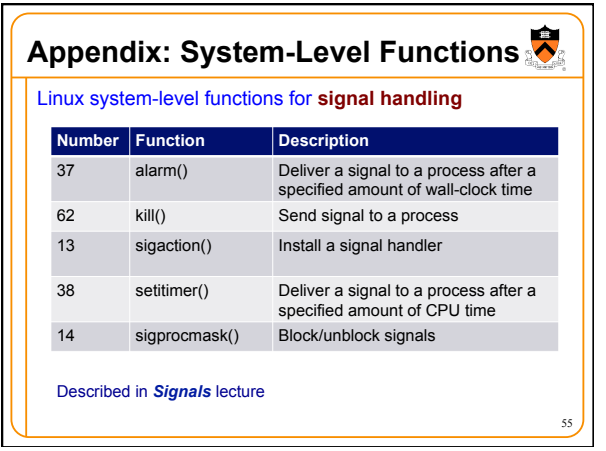